# Topic 15 Implementing and Using Stacks

"stack n.

The set of things a person has to do in the future. "I haven't done it yet because every time I pop my stack something new gets pushed." If you are interrupted several times in the middle of a conversation, "My stack overflowed" means "I forget what we were talking about."

#### -The Hacker's Dictionary

Friedrich L. Bauer German computer scientist who proposed "stack method of expression evaluation" in 1955.

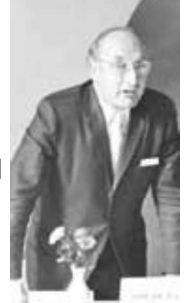

#### Sharper Tools

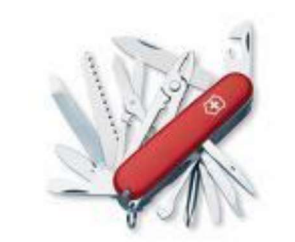

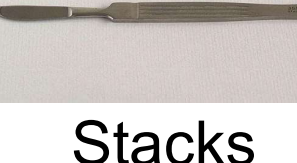

Lists

CS314

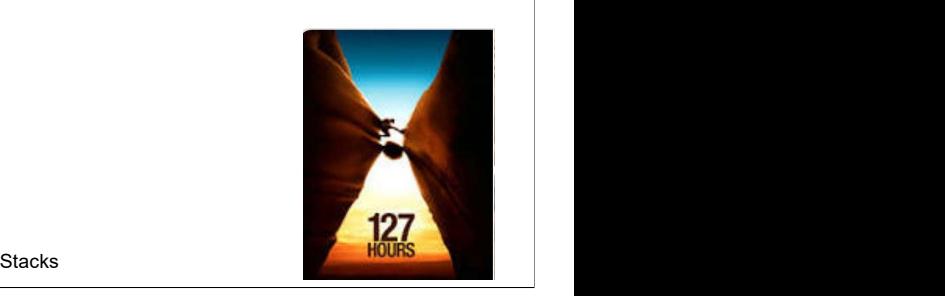

#### **Stacks**

- Access is allowed only at one point of the structure, normally termed the top of the stack
	- access to the most recently added item only
- **Conducts** 6 Operations are limited:
	- push (add item to stack)
	- $-$  pop (remove top item from stack)
	- $-$  top (get top item without removing it)
	- isEmpty
- Described as a "Last In First Out" (LIFO) data structure

# Implementing a stack

- need an underlying collection to hold the elements of the stack
- **3 obvious choices?** ALL MODERN DIGITAL
	- $-$  native array
	- linked structure of nodes
	- a list!!!
- Adding a *layer of abstraction*.<br>A HUGE idea.
- **array implementation**
- **Inked list implementation**

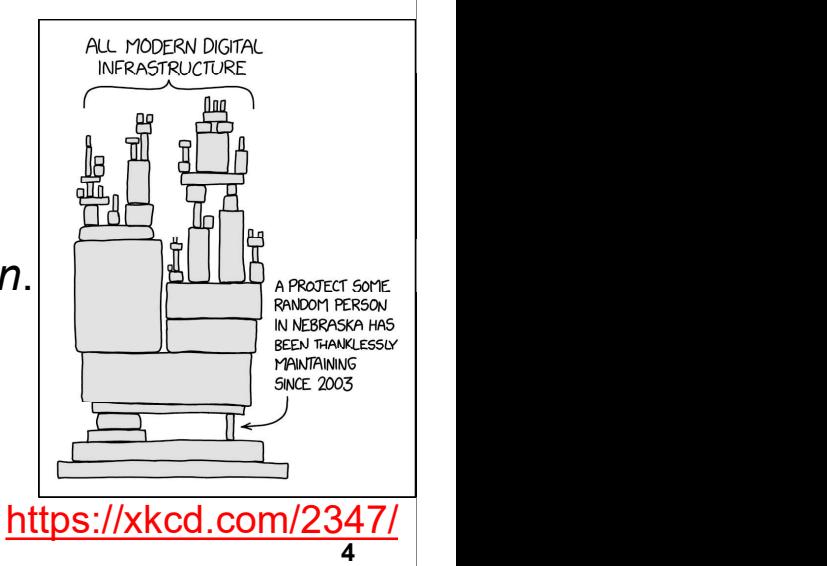

Stacks **Stacks Stacks Stacks** 

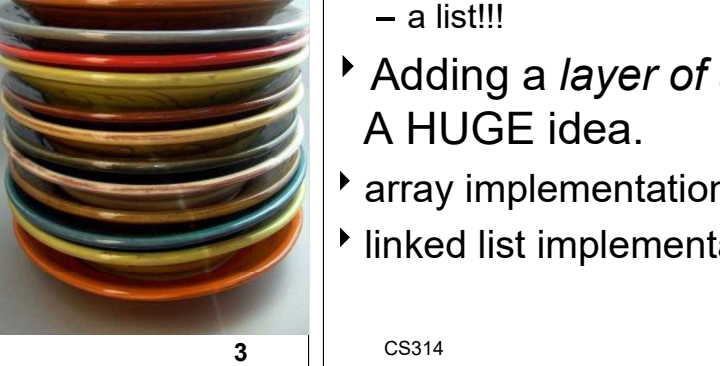

CS314

#### Uses of Stacks

- The runtime stack used by a process (running program) to keep track of methods in **Address and the Second** control of  $\frac{f_{\text{temp of } \text{normal}}}{{\text{p}}$ progress
- 
- Undo, redo, back, forward

CS314

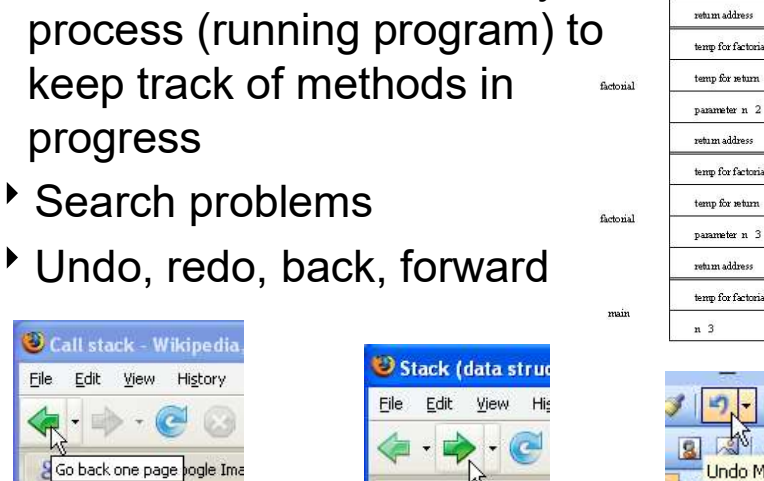

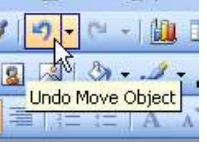

Stacks **Stacks Stacks Stacks** 

Stack Operations

```
5 \vert \vert CS314
                                                                          CS314
                                                                                                           Stacks Stacks Stacks Stacks
                                                                        Assume a simple stack for integers.
                                                                        Stack<Integer> s = new Stack<>();
                                                                        s.push(12);
                                                                        s.push(4);
                                                                        s.push( s.top() + 2 );
                                                                        s.pop();
                                                                        s.push( s.top() );
                                                                        //what are contents of stack?
Clicker 1 - What is Output?<br>
(int i = 0; i < 5; i++)<br>
(int i = 0; i < 5; i++)<br>
(int i = 0; i < 5; i++)<br>
(int i = 0; i < 5; i++)<br>
(int i = 0; i < 5; i++)<br>
(int i = 0; i < 5; i++)<br>
(int i = 0; i < 5; i++)<br>
(int i = 0; i < 5;
```

```
CS314
                       Stacks Stacks Stacks Stacks
Stack<Integer> s = new Stack<>();
// put stuff in stack
for (int i = 0; i < 5; i++)
     s.push(i);
// Print out contents of stack.
// Assume there is a size method.
For (i\pi i = 0; i < s. size(); i++)<br>
Solutions and the set of the set of the set of the set of the set of the set of the set of the set of the set of the set of the set of the set of the set of the set of the set of the set of the set
     System.out.print(s.pop() + " "); \vert for (int i = 0; i < LIMIT; i++)
A 0 1 2 3 4 D 2 3 4
B 4 3 2 1 0 E No output due
C 4 3 2 to runtime error \left| \frac{1}{2} \right|
```
# **7** | CS314 CS314 Stacks **Stacks Stacks Stacks** 8 Stack<Integer> s = new Stack<Integer>(); // put stuff in stack For (int i = 0; i < LIMIT: i++)<br>
for (int i = 0; i < LIMIT: i++)<br>
for (int i = 0; i < LIMIT: i++)<br>
for (int i = 0; i < 5; i++)<br>
for (int i = 0; i < 5; i++)<br>
for (int i = 0; i < 5; i++)<br>
for (int i = 1; i < 5; i++)<br>
for (in s.push(i); // print out contents of stack // while emptying it final int LIMIT =  $s.size()$ ; For (int i = 0; i < LIMIT; i++)<br>
(css)<br>
(d) Corrected Version<br>
(d) Stack<Integer> s = new Stack<Integer>();<br>
(f) put stuff in stack<br>
for (int i = 0; i < 5; i++)<br>
s.push(i);<br>
(f) print out contents of stack<br>
(f) while empty System.out.print(s.pop() + " "); //or while (!s.isEmpty()) **COITECTED VETSION**<br>
Stack<Integer> s = new Stack<Integer>();<br>
// put stuff in stack<br>
for (int i = 0; i < 5; i++)<br>
s.push(i);<br>
// print out contents of stack<br>
// while emptying it<br>
final int LIMIT = s.size();<br>
for (int i

Corrected Version

6

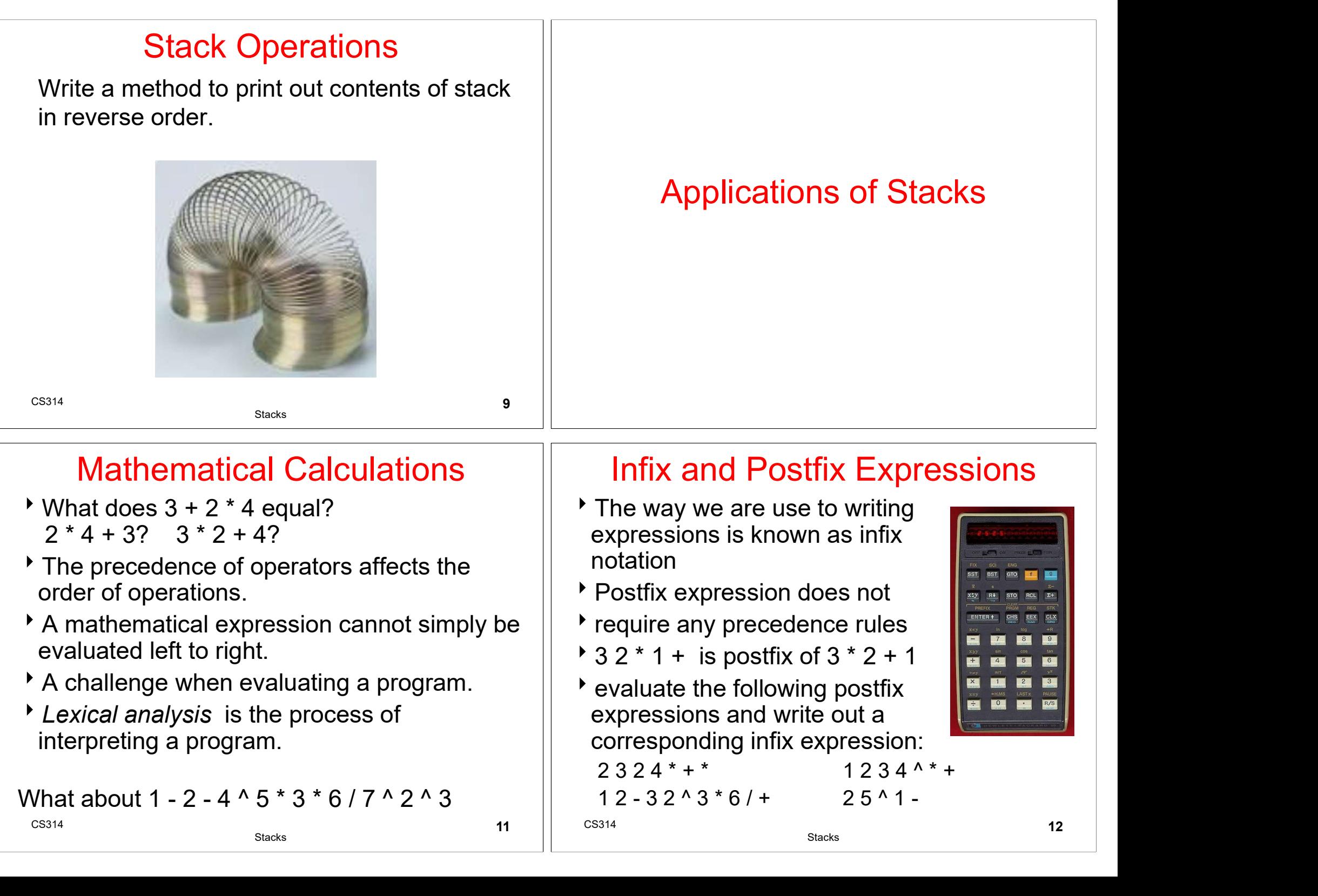

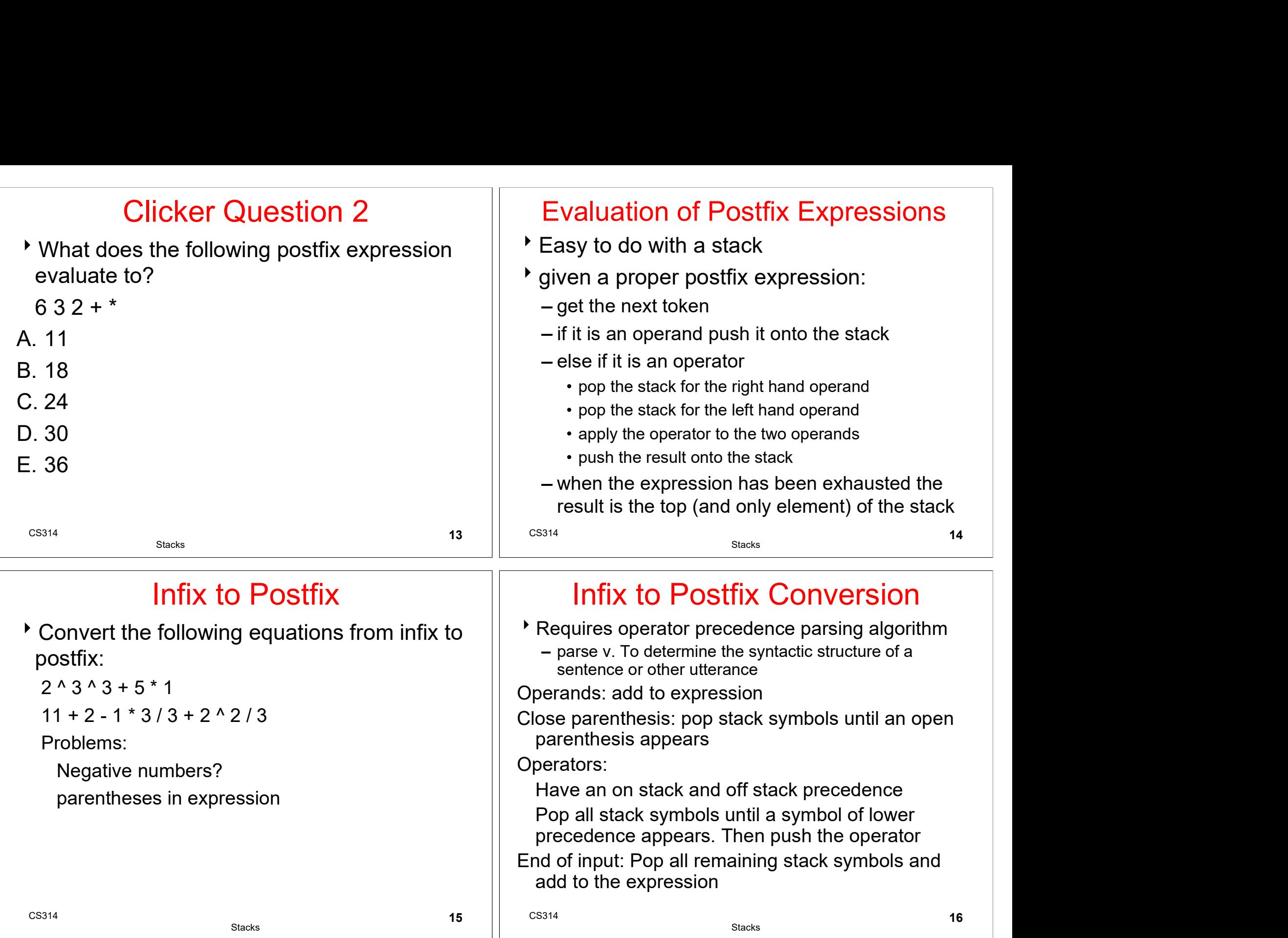

# Simple Example<br>  $3+2*4$

Infix Expression:

PostFix Expression:

Operator Stack:

#### Precedence Table

![](_page_4_Picture_251.jpeg)

Stacks

CS314

**17**  $\vert$  CS314

### Simple Example

Infix Expression:  $+2 * 4$ 

PostFix Expression: 3

Operator Stack:

#### Precedence Table

![](_page_4_Picture_252.jpeg)

CS314 Stacks **Stacks Stacks Stacks** 

18

## Simple Example

Infix Expression: 2 \* 4

Precedence Table

![](_page_4_Picture_253.jpeg)

#### Simple Example

![](_page_4_Picture_254.jpeg)

Precedence Table

![](_page_4_Picture_255.jpeg)

CS314

Stacks

**19**  $\vert$  CS314 CS314

**Stacks** 

![](_page_5_Picture_253.jpeg)

![](_page_5_Picture_254.jpeg)

#### Precedence Table

![](_page_5_Picture_255.jpeg)

CS314

Stacks **Stacks Stacks Stacks** 

**21**  $\vert$  CS314

# Simple Example Simple Example<br>
Infix Expression:<br>
PostFix Expression: 324<br>
Operator Stack: +\*<br>
Precedence Table

Infix Expression:

#### Precedence Table

![](_page_5_Picture_256.jpeg)

CS314 Stacks **Stacks Stacks Stacks** 

22

## Simple Example

Infix Expression:

Precedence Table

![](_page_5_Picture_257.jpeg)

#### Simple Example

Infix Expression:

Operator Stack:

#### Precedence Table

![](_page_5_Picture_258.jpeg)

CS314

**23**  $\vert$  CS314 CS314

![](_page_6_Picture_139.jpeg)